**ZESZYTY NAUKOWE POLITECHNIKI ŚLĄSKIEJ**

**Seria: GÓRNICTWO z. 70**

**Nr kol. 469**

**Sebastian CZYPIONKA Bernard DRZĘŻLA Bogdan ĆWIĘK**

**PRAKTYCZNY SPOSÓB WYZNACZANIA STREFY NIEBEZPIECZNEJ MIEDZY FRONTEM ŚCIANOWYM I WYROBISKIEM KORYTARZOWYM W POKŁADZIE TĄPIĄCYM**

**Streszczenie. W oparciu o rozwiązania analityczne podane w pracy [i], zaproponowano sposób szybkiego wyznaczania strefy niebezpiecznej przy zbliżaniu się czynnego frontu ścianowego do wyrobiska korytarzowego za pomocą skonstruowanego nomogramu. Ponadto przedstawiono sposób określania tej wielkości przy wykorzystaniu opracowanego programu na maszynę cyfrową. Program ten umożliwia również wyznaczenie strefy niebezpiecznej, jeżeli w grubym pokładzie zbliża się równocześnie do wyrobiska korytarzowego front kilku warstw.**

#### **1. WSTĘP**

**Dotychczasowe doświadczenia przy prowadzeniu eksploatacji w pokładach tąpiących wykazały, że istotnym zagadnieniem jest właściwe prowadzenia frontów eksploatacji ścianowej przy zbliżaniu się do istniejących równoległych wyrobisk korytarzowych. Niejednokrotnie w tych przypadkach dochodziło do groźnych w skutkach tąpnięć pokładowych. Zjawisko to można tłumaczyć tym, że w miarę zbliżania się frontu .ścianowego do wyrobiska korytarzowego, w części pokładu leżącej pomiędzy wyrobiskiem korytarzowym a wybierkowym, rosną naprężenia ściskające. Ta nadmierna koncentracja naprężeń doprowadza (po przekroczeniu wytrzymałości węgla w pokładzie) do tąpań.Zagadnienie to na drodze rozważań teoretycznych zostało rozwiązane w pracy .**

**Z uwagi na dość skomplikowane wzory określające rozkład naprężenia w zawężającym się pasie calizny węglowej, niejednokrotnie w warunkach kopalnianych występowały u osób zajmujących się tym zagadnieniem trudności natury obliczeniowej. W związku jednak z ważnością zagadnienia,jakim jest wymiarowanie stref zagrożonych przy wyrobiskach korytarzowych, do których zbliżają się równoległe fronty ścianowe, w niniejszym artykule wychodzi się inaprzeciw wyżej podanym potrzebom. Podana w artykule próba ujęcia tego sposobu wyznaczania obszarów zagrożonych w formie nomogramu oraz programu na maszynę cyfrową, pozwoli na pewniejsze 1 szybsze wykorzystanie metod analitycznych prognozowania obszarów zagrożonych w codziennej działalności profilaktycznej. Jest to tym bardziej ważne, że z eksploatacją w kopalniach przechodzi się na coraz to większe głębokości.**

## **2. PRÓBA ZBUDOWANIA NOMOGRAMU DO WYZNACZANIA STREFY NIEBEZPIECZNEJ PRZY ZBLIŻANIU SIĘ FRONTU ŚCIANOWEGO DO WYROBISKA KORYTARZOWEGO**

**Naprężenie w pokładzie pomiędzy frontem wybierkowym, a wyrobiskiem korytarzowym jest sumą naprężenia wywołanego czynnym frontem eksploatacji, naprężenia wywołanego wykonanym wyrobiskiem korytarzowym i naprężenia pierwotnego. Jeżeli zgodnie z pracą [1] założymy, że długość wybiegu ściany liczona od punktu rozpoczęcia eksploatacji do istniejącego wyrobiska** korytarzowego wynosi L, to średnie naprężenie pionowe 6<sup>(1)</sup> wywołane czyn**nym frontem wybierkowym w chwili t wyraża się wzorem:**

$$
\sigma_{\text{ST}}^{(1)} = -\frac{2G_{\text{sw}}}{\pi(L-\text{vt})} \left\{-\ln\frac{\beta t (L-\text{vt})}{L} + e^{\frac{\beta}{\nabla}(L-\text{vt})}\left[E_1(\beta t - \frac{\beta}{\nabla}L) + \cdots + E_1(-\frac{\beta L}{\nabla})\right] - c + E_1(-\beta t)\right\},
$$
\n(2.1)

**gdzie.**

**w Q - osiadanie końcowe stropu uwarunkowane ściśliwością podsadzki (tj) i grubością pokładu (g) ,**

**)?> = £ - współczynnik związany z prędkością osiadania stropu,**

- **G moduł sprężystości postaciowej górotworu,**
- **1} współczynnik lepkości,**

*v* **- stała prędkość postępu frontu eksploatacji,**

**Ei(x) - funkcja wykładnicza całkowa stablicowana.**

Jeżeli przez 1<sub>1</sub> oznaczymy połowę szerokości wyrobiska korytarzowego, a od**ległość między tym wyrobiskiem a frontem wybierkowym przez 1 = L-vt, to średnie naprężenie pionowe w stropie pokładu wyraża się zgodnie z pracąCl] wzorem:**

$$
\sigma_{\text{ST}}^{(2)} = -\frac{\mathbf{I} \cdot \mathbf{H}}{4} \left[ 1 - \sqrt{1 + \frac{2\mathbf{I}_1}{1}} \right]
$$
 (2.2)

**W powyższym wzorze nie uwzględniono strefy spękań jaka wytworzy się wokół wyrobiska korytarzowego.**

**Trzecim składnikiem wyznaczającym średnie naprężenie w pokładzie jest naprężenie pierwotne, które przy poziomym zaleganiu pokładu przyjmuje postać :**

 $\sigma_{\rm{sr}}^{(3)} = -\frac{1}{3}$ .H (2.3)

**Średnie naprężenie w pokładzie wynosi:**

$$
6_{\rm gr} = 6_{\rm gr}^{(1)} + 6_{\rm gr}^{(2)} + 6_{\rm gr}^{(3)} = f(1). \tag{2.4}
$$

**Wielkość naprężenia dopuszczalnego wyznaczymy korzystając ze wzoru empi**rycznego podanego w pracy [2].

**Praktyczny sposób wyznaczania strefy.. 99**

$$
6^*_{\text{Br}} = -28_90 - 15_93 \frac{1}{h}
$$
 (2.5)

**gdzie:**

**h - grubość pokładu.**

**Rozwiązania graficzne równań (2.4) i (2.5) pozwolą na wyznaczenie poszukiwanej wielkości niebezpiecznej.**

**Dla zbudowania nomogramu wykonano obliczenia wielkości składowych naprężeń na maszynie cyfrowej, przyjmując do obliczeń: stałą szerokość chodni**ka równą 4,0(m), G =  $10^{5}$ .5000(N/m<sup>2</sup>)  $\frac{\beta}{\tau}$  = 0,005; 0,010; 0,015; 0,020; 0,025; **0,030, przy zmiennych głębokościach zalegającego pokładu oraz grubości eksploatacyjnej. W przypadku grubości eksploatacyjnej pokładu do obliczeń przyjęto dla eksploatacji podsadzkowej wartość równą: 2,0(m), 2,5(m), 3,0 (m) , 3,5(m) i 4,0(m), a dla zawału 1,2;. 1,4; 2,0; 2,5; 3,0(m) . Ponadto do obliczeń przyjęto**  $\ddot{\eta} = 0$ ,15 - dla posadzki i  $\ddot{\eta} = 0$ ,80 - dla zawału, **vt = 1000(m)»**

 $\eta = 2.5(T/m^2)$ .

**Rysunki 1-3 ilustrują rozkłady naprężeń w pasie calizny węglowej pomiędzy czynnym frontem, a wyrobiskiem korytarzowym przy zmiennych .grubościach eksploatacyjnych pokładu oraz zmiennych głębokościach zalegania. Stosowane na tych rysunkach symbole posiadają następujące znaczenie: z - eksploatacja zawałowa,**

**pH - eksploatacja z podsadzką hydrauliczną.**

**Wyżej przytoczone obliczenia oraz wykonane wykresy rozkładów naprężeń dla największego wybiegu 1000 m, są podstawą do sporządzania nomogramu. Nomogram ten zbudowano w ten sposób, że w pierwszej ćwiartce naniesiono wielkości naprężeń wywołane czynnym frontem wraz ze zmianą poszukiwanej** odległości niebezpiecznych przy zmiennych wielkościach stosunku <sup>6</sup><sub>7</sub>. Grubość pokładu wyrażona jest iloczynem G . w<sub>o</sub>. Korzystając z liniowej zależ**ności** G .wq w **stosunku do pozostałej części wzoru można za pomocą prostych nachylonych pod określonym kątem i zmiennej skali na osi odciętych,otrzymać wartości naprężeń dla konkretnych grubości pokładu (ćwiartka II). W ćwiartce III ujęta jest zależność wielkości naprężenia od głębokości zalegania pokładu. Ćwiartka IV ilustruje rozkłady naprężeń dopuszczalnych dla różnych grubości eksploatacyjnych otrzymane ze wzoru (2.5).**

**Korzystanie ze zbudowanego nomogramu polega na zasadzie kolejnych przybliżeń w poszukiwaniu wielkości niebezpiecznej. Odbywa się to w ten sposób, że zakładamy określoną wielkość strefy niebezpiecznej w ćwiartce I** przy znanej wielkości stosunku (=, następnie poziomo odrzutowujemy do określonej prostej G.w<sub>o</sub> (ćwiartka'II), a dalej pionowo w dół do przecięcia **z prostą charakteryzującą wielkość naprężenia pierwotnego od głębokości zalegania pokładu (ćwiartka II).**

**Dalsza droga prowadzi do przecięcia z krzywą Bieniawskiego (ćwiartka IV) i p i n o w o w górę do punktu początkowego. Jeżeli prostokąt zamknął się,tzn, powróciliśmy dokładni? dc punktu początkowego, oznacza to, że wielkość strefy niebezpiecznej została trafnie dobrana. W przypadku odwrotnym drogę trc.eba kolejno powtórzyć. W związku z tym, że nie uwzględniono w nomo-**

 $\sim$ 

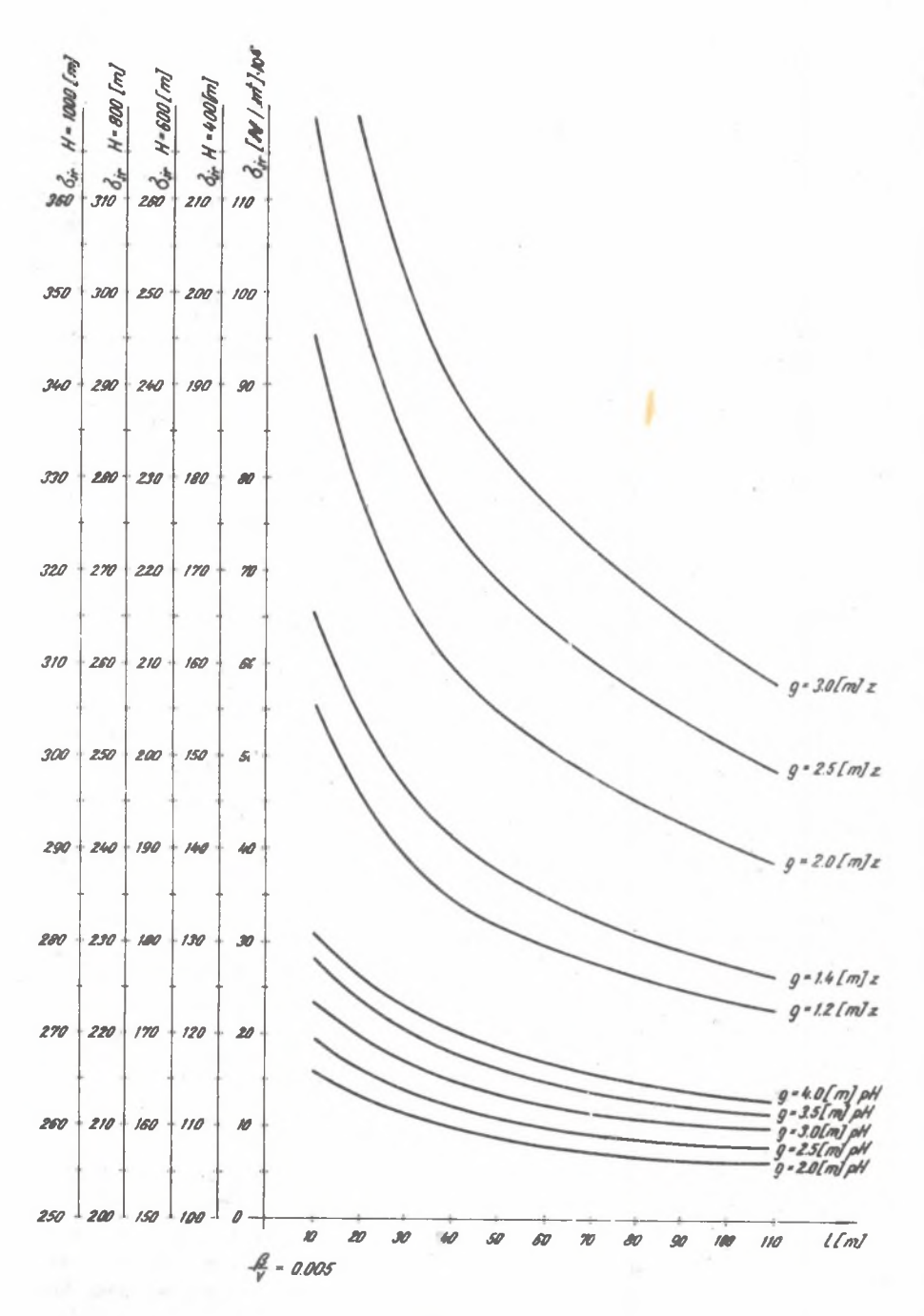

Rys. 1

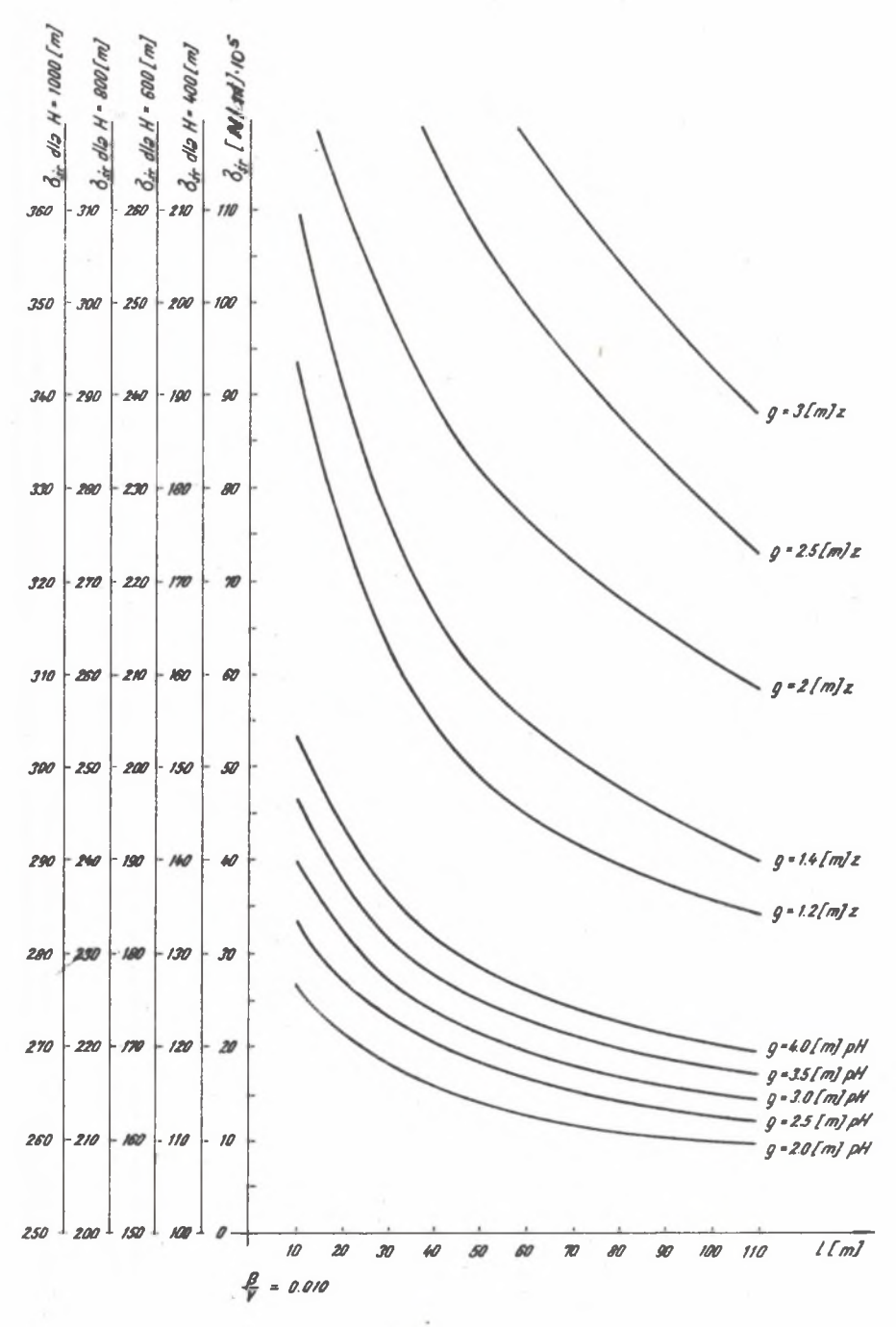

 $Rys$ . 2

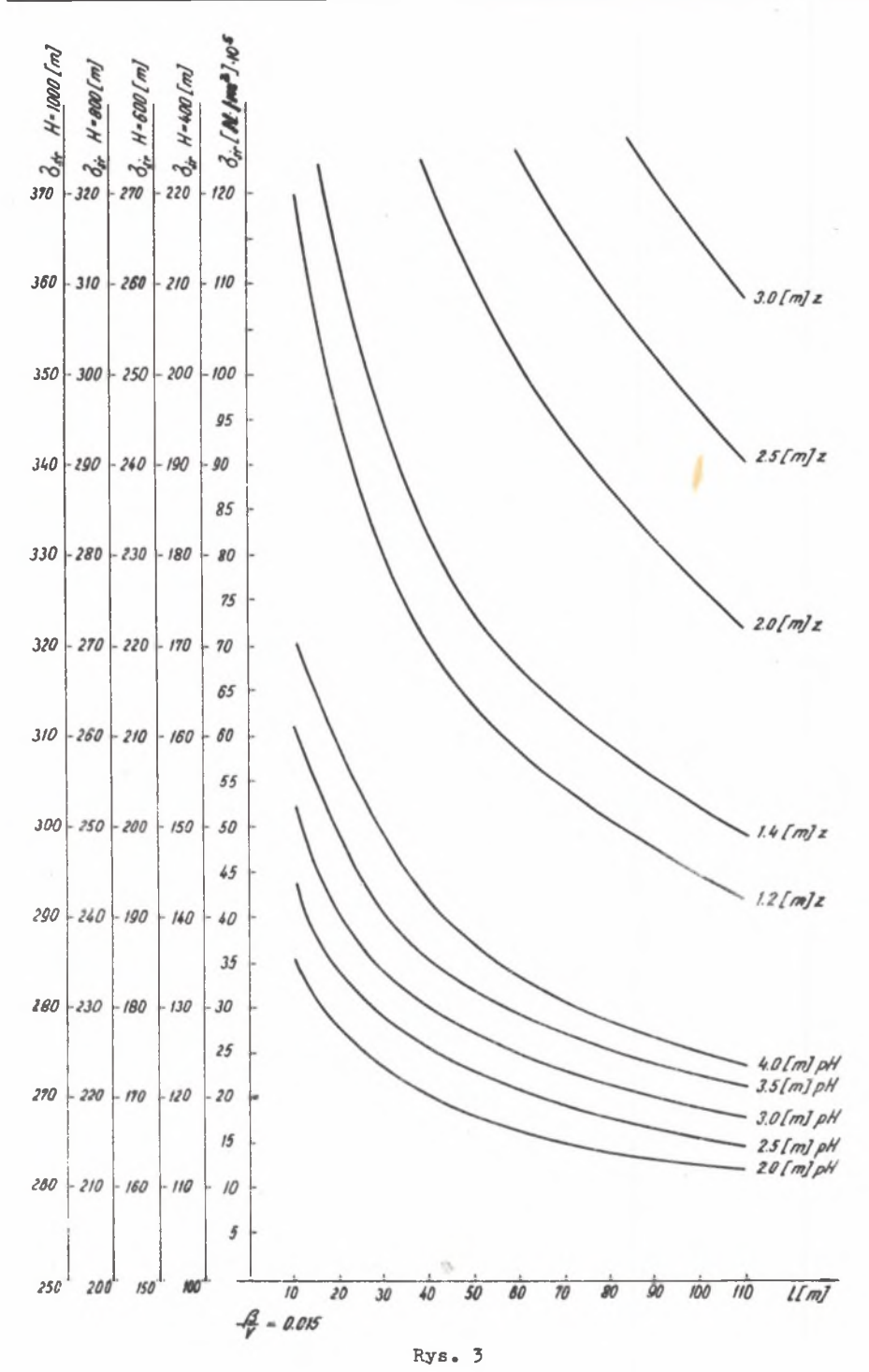

102

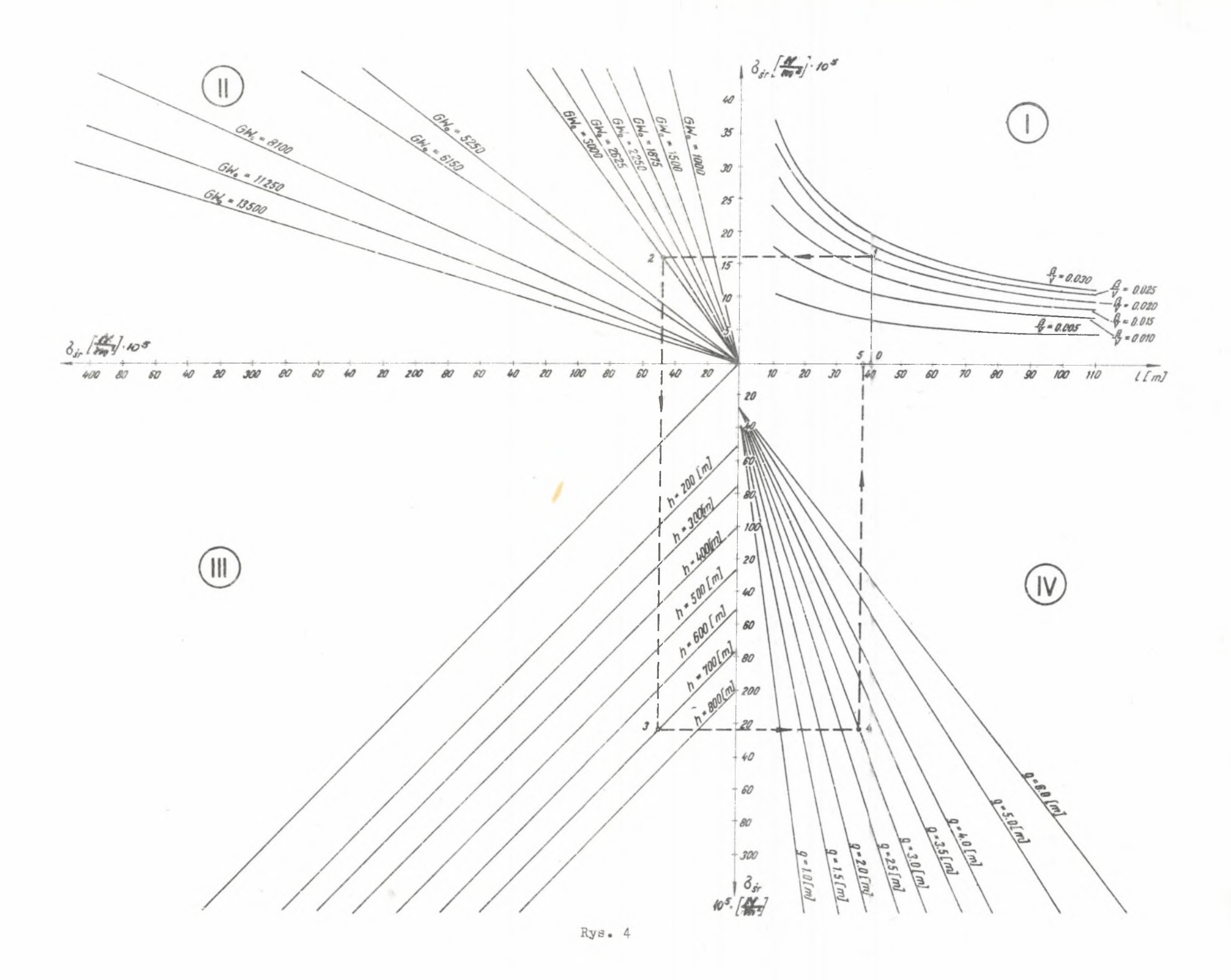

**gramie wielkości naprężeń wywołanych wyrobiskiem korytarzowym jako wartości małej w stosunku do pozostałych składowych, proponuje się do otrzymanej z nomogramu wielkości niebezpiecznej dodać wartość wynikającą z przyjętego współczynnika bezpieczeństwa 1.2. Dla jaśniejszego prześledzenia sposobu posługiwania się nomogramem pokazano drogę poszukiwania dla konkretnego przykładu (punkty 1+5), przyjmując:**

 $\beta = 10$  (1/rok), *v* **= 500 (m/rok),**  $\frac{\beta}{\pi}$  = 0,020; H = 700 (m), **g = 5,0 (m), G** = 5000 (kG/cm<sup>2</sup>) = 5000 . 10<sup>2</sup> [N/m<sup>2</sup>],  $G_{\bullet}w_{\bullet} = 3000_{\bullet}$ 

**Dla tego przykładu wielkość strefy niebezpiecznej wyniesie ok. 40 m.**

# **5. WYZNACZANIE STREF NIEBEZPIECZNYCH PRZY ZBLIŻANIU SIĘ FRONTU ŚCIANOWEGO DO WYROBISKA KORYTARZOWEGO PRZY POMOCY MASZYNY CYFROWEJ**

**Zagadnienie wyznaczania stref niebezpiecznych, przy zbliżaniu się frontu ścianowego do wyrobiska korytarzowego, zostało ujęte w programie dla maszyny cyfrowej o nazwie ED16. Program ten opracowano w języku ALG0L1900**

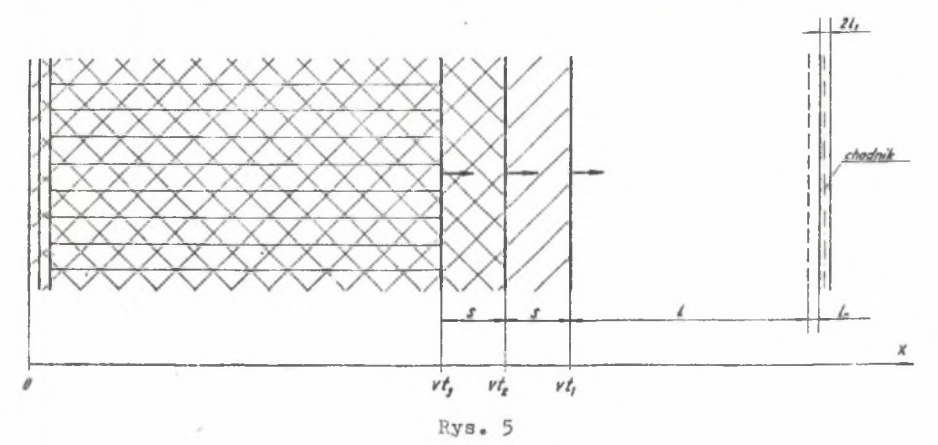

**przystosowanym do maszyn Odra z serii 1500 oraz do maszyn firmy ICL z serii 1900, Miejscem przechowywania programu jest rybnicki oddział CCIGiE. Omawiane zagadnienie zostało potraktowane w programie ED16 szerzej niż to przedstawiono w poprzednich punktach artykułu. Założono mianowicie, że na** resztkę przy chodniku o szerokości 1 + 1<sub>0</sub> może oddziaływać jedna lub kil**ka warstw wybieranych w równych odstępach s (rys. 5). Na podstawie wzoru (2.1) średnie całkowe naprężenie w pasie o szerokości 1 przed frontem pierwszej warstwy pochodzące od czynnego frontu wynosi w tym przypadku:**

$$
\sigma_{\text{sr}}^{(1)} = \frac{2G}{\pi i} \sum_{i=1}^{n} w_{i} \left\{ - \ln \frac{1 + vt_{1}}{\tau t_{1}} + e^{\beta (t_{1} - t_{1})} \right\}
$$

$$
\left[ e^{\overline{v}^{1}} E_{1}(-\frac{\beta}{v}(1 + vt_{1})) - E_{1}(-\beta t_{1}) \right] - e^{\frac{\beta}{v}[1 + (1 - 1)s]}.
$$

$$
E_{1}(-\frac{\beta}{v}[1 + (1 - 1)s]) + F_{i}, \qquad (3.1)
$$

**gdzie:**

**n - ilość wybieranych warstw,**

- **G moduł sprężystości postaciowej,**
- **w,^ największe możliwe obniżenie górotworu przy eksploatacji i-te j warstwy (wi < 0) ,**

**^ - czas biegu i-tej warstwy od chwili rozpoczęcia wybierania,**

**v - postęp wybierania,**

**(b - odwrotność czasu opóźnienia sprężystego.**

$$
\begin{aligned} \mathbb{E}i(x) &= \int_{-\infty}^x \frac{e^u}{u} \, du - \text{funkcja wykładniczo-całkowa,} \\ \mathbb{F}_i &= \begin{cases} \ln\left(\frac{\beta}{v}\ 1\right) + C & \text{dla} & i = 1 \\ \frac{\beta}{v}(i-1)s & \text{Ei}(-(i-1)s) + \ln\frac{1+(i-1)s}{(i-1)s}, \text{dla} & i > \end{cases} \end{aligned}
$$

**C = 0,577216 - stała Eulera.**

**W przypadku, gdy wybieg wszystkich warstw jest dostatecznie duży, wzór powyższy upraszcza się do postaci:**

$$
\sigma_{\text{ST}}^{(1)} = \frac{2G}{\pi \, \text{I}} \sum_{i=1}^{n} w_i \Big[ F_i - e^{\frac{\beta}{V} \Big[ 1 + (1-1) \, \text{s} \Big]} E_i \big( - \frac{\beta}{V} \Big[ 1 + (1-1) \, \text{s} \big] \big] \big), \tag{3.2}
$$

**gdzie:**

**Fi - jak wyżej.**

**Średnie naprężenie całkowe w pasie o szerokości 1 przed frontem pierwszej warstwy, pochodzące od chodnika, oblicza się w omawianym programie, uwzględniając strefę spękań przy chodniku o szerokości 1Q. Na podstawie wzoru S. Michlina [1] określającego naprężenia górotworu w sąsiedztwie chodnika, wielkość średniego całkowego naprężenia w zadanym pasie wyrazi się wzorem:**

$$
6_{\text{sr}}^{(2)} = \frac{\$_{\bullet}\$}{41} \left[ 1 - \sqrt{\left( 1_{1} + 1 + 1_{0} \right)^{2} - 1_{1}^{2}} + \sqrt{\left( 1_{1} + 1_{0} \right)^{2} - 1_{1}^{2}} \right],\tag{3.3}
$$

**gdzie:**

*^* **- ciężar właściwy skał górotworu,**

**H - głębokość pokładu,**

$$
1_{1} - \text{pozowa szerokości chodnika,}
$$
  

$$
1_{0} = 1_{1}(\sqrt{1 + \frac{\mathcal{R} \cdot H}{4(\frac{\mathcal{R} \cdot K}{2} - \mathcal{R}^{H})}} - 1), \qquad [1]
$$

**k - stała plastyczności węgla.**

**Inne zagadnienia teoretyczne związane z programem ED16 rozwiązane są zgodnie z wzorami i stwierdzeniami zawartymi w pracy** *I M* **oraz w poprzednim punkcie artykułu. Możemy więc przystąpić do omówienia spraw interesujących bezpośrednio użytkownika programu.**

**Sprawą najważniejszą jest oczywiście sporządzanie danych do obliczeń. Dane dla programu ED16 zawierają w kolejności:**

**1. Parametr sterujący, który w danym przypadku powinien mieć zawsze wartość 2 (przy rozpatrywaniu zagadnienia zbliżania się czynnego frontu ścianowego do starych zrobów parametrowi temu nadaje się wartość 1, a w przypadku uskoku - wartość 3).**

**2. Głębokość pokładu w metrach.**

**3. Przeciętny ciężar właściwy skał górotworu (T/m^).**

**4. Odwrotność czasu opóźnienia sprężystego dla skał górotworu (1/rok).**

**5. Przeciętna wartość modułu sprężystości postaciowej skał górotworu (kG/an ).**

**6. Stała plastyczności węgla (kG/cm^).**

**7. Kąt nachylenia pokładu w stopniach.**

- **8. Przeciętna wielkość współczynnika Poissona dla skał górotworu.**
- **9. Ilość warstw frontu czynnego.**
- **1 0 . Jeśli ilość warstw frontu czynnego jest większa niż 1, wtedy podać w tym miejscu odległość w metrach między frontami sąsiednich warstw (patrz: rys. 5 — zakłada się tak, jak na rys., że odległości między frontami kolejnych warstw są jednakowe).**
- **1 1 . Grubość jednej warstwy w metrach (zakłada się, że grubości wszystkich warstw są jednakowe).**
- **12. Wielkość współczynnika eksploatacyjnego zależnego od sposobu kierowania stropem (zakłada się, że we wszystkich warstwach stosowany jest ten sam sposób kierowania stropem).**
- **13. Przeciętny postęp wybierania (m/rok).**
- **14. Odległość w metrach linii rozpoczęcia wybierania w pierwszej warstwie od chodnika.**
- **15. Szerokość chodnika w metrach.**

**Były to wszystkie dane potrzebne do wyznaczenia szerokości strefy niebezpiecznej przy zbliżaniu się czynnego frontu do chodnika.Nie ma potrzeby omawiać postaci wyników drukowanych przez maszynę cyfrową, ponieważ są one drukowane wraz z obszernym komentarzem słownym. Wyjaśnimy tylko, że drukowana przez maszynę cyfrową wielkość nazwana szerokością strefy nie**bezpiecznej stanowi sumę 1+1<sub>0</sub> (patrz: rys. 5), gdzie 1<sub>0</sub> - szerokość stre**fy spękań przy chodniku. Szerokość strefy niebezpiecznej należałoby jeszcze powiększyć o szerokość strefy spękań przed czynnym frontem, którą maszyna cyfrowa również wyznacza. Na ogół jednak nie istnieje ona lub jej szerokość jest całkowicie pomijalna.**

**. Na zakończenie dodamy jeszcze, że zarówno w programie ED16, jak i w wyprowadzonym wzorze (3.2) tkwi założenie, że linie rozpoczęcia wybierania we wszystkich warstwach pokrywają się. Założenie to uczyniono z tego względu, że obliczenia są nieco uproszczone, a ewentualne odstępstwa przyjętego założenia od konkretnych danych praktycznych są zupełnie nieistotne, jeśli chodzi o dokładność uzyskiwanych wyników.**

### **4. ZAKOŃCZENIE**

**Przedstawiony w artykule sposób wymiarowania obszarów niebezpiecznych między frontem ścianowym a wyrobiskiem korytarzowym w pokładzie tąpiącym, pozwoli w praktyce górniczej na właściwe i szybkie stosowanie odpowiedniej profilaktyki w tych strefach.**

**Ponadto wskazuje na kierunki prowadzenia dalszych badań nad:**

- **analitycznym sposobem wyznaczania obszarów niebezpiecznych pomiędzy frontem ścianowym i istniejącym wyrobiskiem korytarzowym, nierównoległym dO tego frontu,**
- **zweryfikowaniem wyznaczonych obszarów metodami geofizycznymi,**
- **określenie obszarów niebezpiecznych w przypadku zbliżania się czynnego frontu do baterii osadnikowych.**

**LITERATURA**

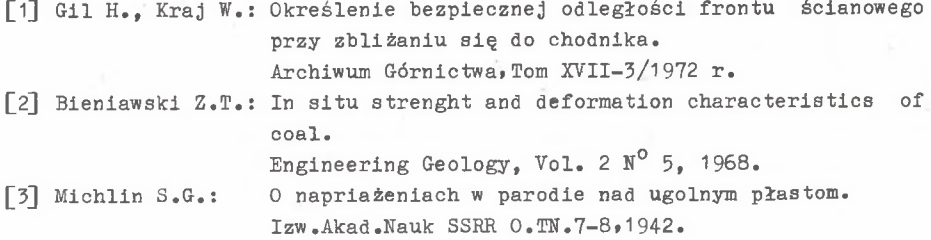

**I1PAKTHUECKHfl CIIOCOE OHPĘHEJIHHHH OIIACHOH 30HH RPH nPHBJfflHEHHH iEMCTByniiErO JIABOHHOrO 4P0HTA K KOPHJIOPHO0 BHPABOTKE HA y,HAPH0M IIJIACTE**

#### **P** e 3 **to** m e

В статье, опираясь на аналитические решения данные в работе[1], предлагается способ быстрого определения опасной зоны при приближении действующего лавочного фронта к коридорной выработке, опираясь на сконструированную про**грамму.** Кроме того представляется способ определения этой величины при ис**noJib**30**BaHHH nporpaMMH, oÓpaÓOTaHHoft ń a cneTHyro MamHHy. IIporpaMMa** 3**Ta ^a^T** возможность определения опасной зоны, если в мощном пласте приближается одновременно к коридорной выработке фронт нескольких слоев.

#### **Praktyczny sposób wyznaczania strefy.. 107**

**PRACTICAL WAY OF DANGEROUS ZONE DETERMINATION AT AN APPROACH OF THE ACTIVE LONG WALL FRONT TO THE DQFHEADING IN A BUMPING BED**

**Summary**

**In the paper, basing on the analytical solutions given in paper 1 there was suggested a way of quick dangerous zone determination, when an active lbng wall front is approaching the dog heading. The suggestion was based oh a constructed nomogram.**

**Moreover a way of determining this quantity, making use of a computer for working out a programme has been presented. This programme enables also determination of a dangerous zone in case of in a thick bed a front of several strata approaches simultaneously the dog heading.**